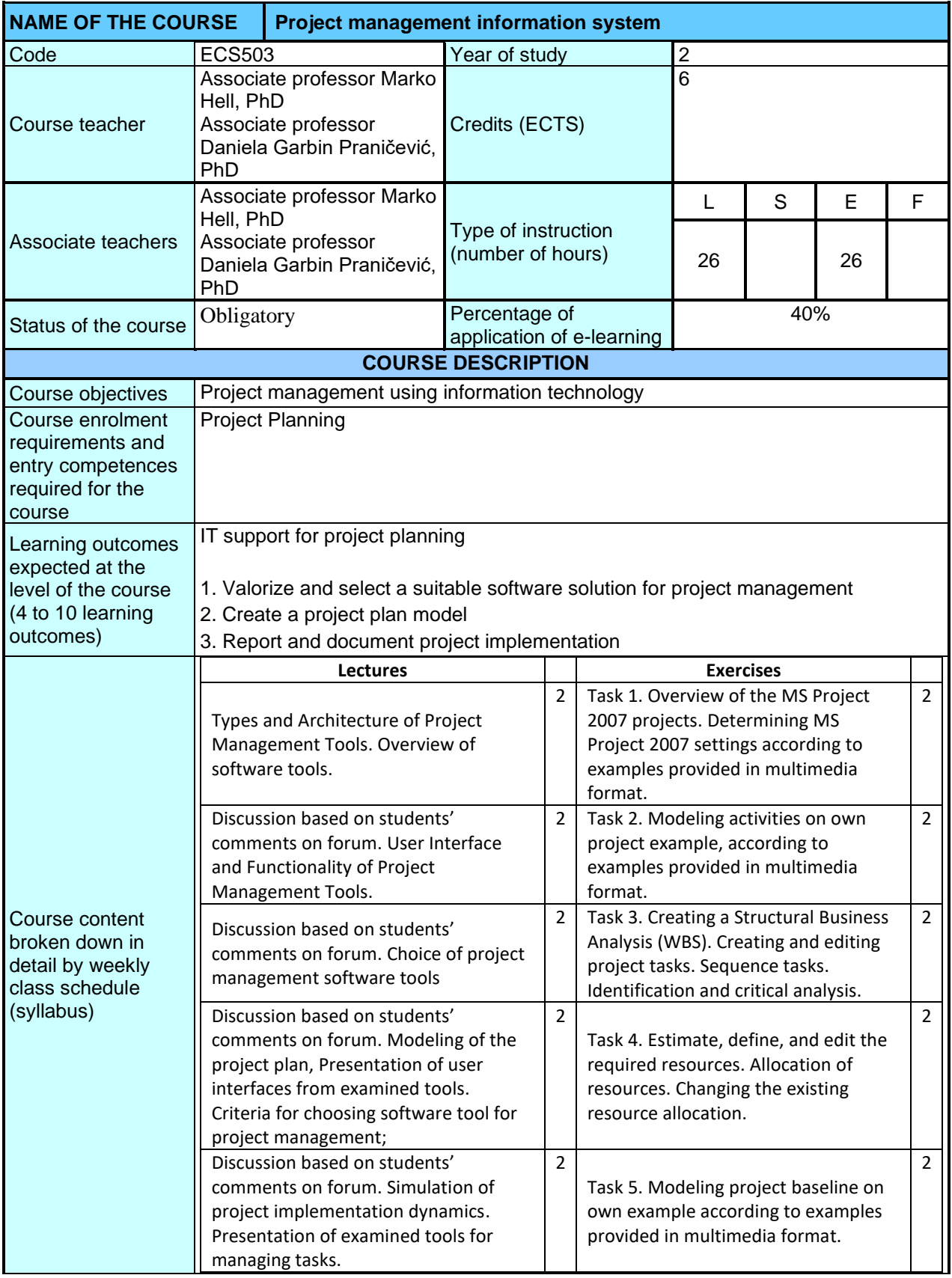

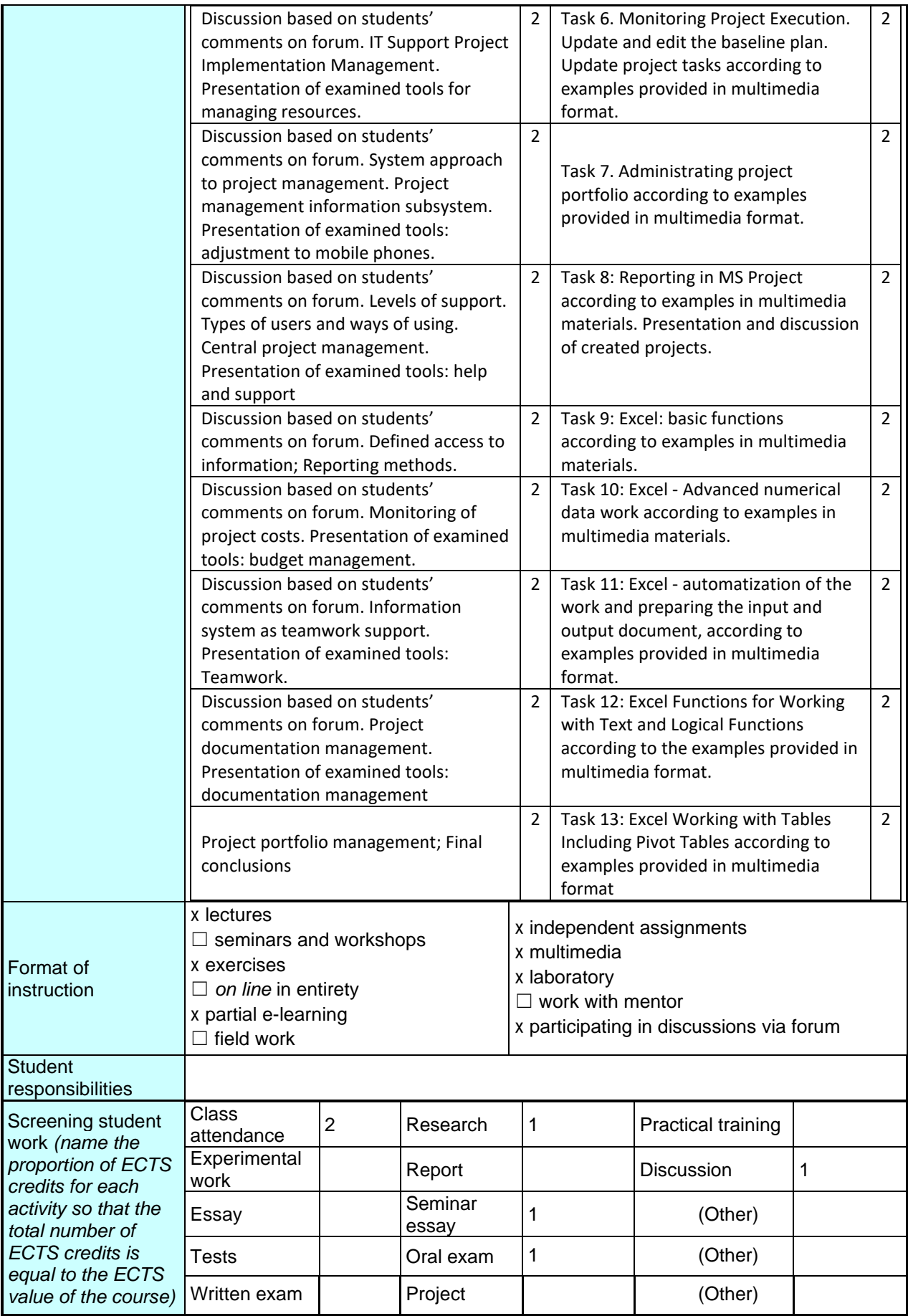

2021./2022. 19/10/21 – 2. Sj. FV

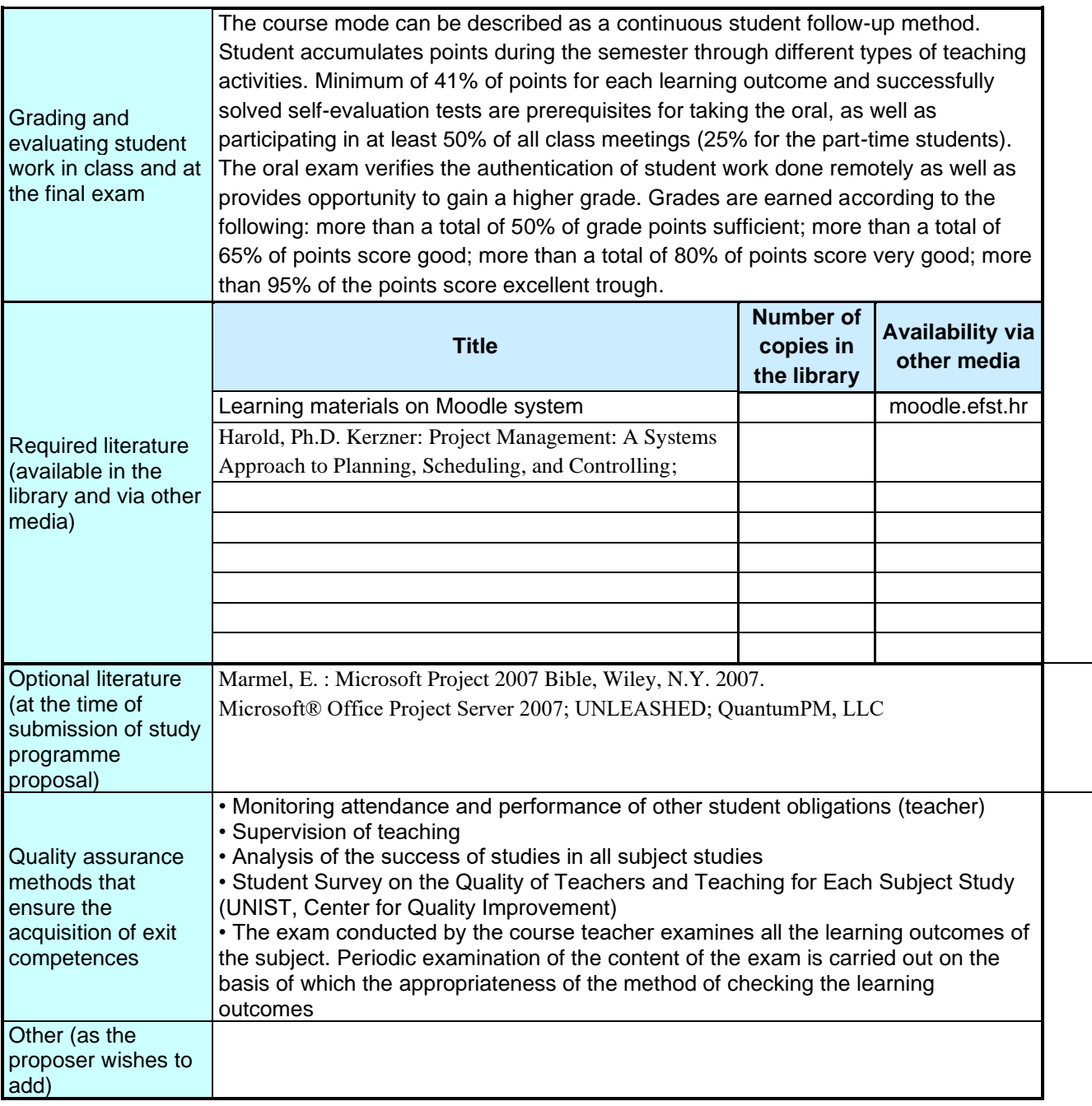